Kafka Configuration Guide Oracle Banking APIs Patchset Release 22.1.2.0.0

Part No. F56935-01

November 2022

# ORACLE

Kafka Configuration Guide November 2022

Oracle Financial Services Software Limited Oracle Park Off Western Express Highway Goregaon (East) Mumbai, Maharashtra 400 063 India Worldwide Inquiries: Phone: +91 22 6718 3000 Fax:+91 22 6718 3001 www.oracle.com/financialservices/

Copyright © 2006, 2022, Oracle and/or its affiliates. All rights reserved.

Oracle and Java are registered trademarks of Oracle and/or its affiliates. Other names may be trademarks of their respective owners.

U.S. GOVERNMENT END USERS: Oracle programs, including any operating system, integrated software, any programs installed on the hardware, and/or documentation, delivered to U.S. Government end users are "commercial computer software" pursuant to the applicable Federal Acquisition Regulation and agency-specific supplemental regulations. As such, use, duplication, disclosure, modification, and adaptation of the programs, including any operating system, integrated software, any programs installed on the hardware, and/or documentation, shall be subject to license terms and license restrictions applicable to the programs. No other rights are granted to the U.S. Government.

This software or hardware is developed for general use in a variety of information management applications. It is not developed or intended for use in any inherently dangerous applications, including applications that may create a risk of personal injury. If you use this software or hardware in dangerous applications, then you shall be responsible to take all appropriate failsafe, backup, redundancy, and other measures to ensure its safe use. Oracle Corporation and its affiliates disclaim any liability for any damages caused by use of this software or hardware in dangerous applications.

This software and related documentation are provided under a license agreement containing restrictions on use and disclosure and are protected by intellectual property laws. Except as expressly permitted in your license agreement or allowed by law, you may not use, copy, reproduce, translate, broadcast, modify, license, transmit, distribute, exhibit, perform, publish or display any part, in any form, or by any means. Reverse engineering, disassembly, or decompilation of this software, unless required by law for interoperability, is prohibited.

The information contained herein is subject to change without notice and is not warranted to be error-free. If you find any errors, please report them to us in writing.

This software or hardware and documentation may provide access to or information on content, products and services from third parties. Oracle Corporation and its affiliates are not responsible for and expressly disclaim all warranties of any kind with respect to third-party content, products, and services. Oracle Corporation and its affiliates will not be responsible for any loss, costs, or damages incurred due to your access to or use of third-party content, products, or services.

# **Table of Contents**

| 1. Pro | eface                       | 1–1 |
|--------|-----------------------------|-----|
| 1.1    | Intended Audience           | 1–1 |
| 1.2    | Documentation Accessibility | 1–1 |
| 1.3    | Access to Oracle Support    | 1–1 |
| 1.4    | Structure                   | 1–1 |
| 1.5    | Related Information Sources | 1–1 |
| 2. Co  | ntext                       | 2–1 |

# 1. Preface

## 1.1 Intended Audience

This document is intended for the following audience:

- Customers
- Partners

## 1.2 **Documentation Accessibility**

For information about Oracle's commitment to accessibility, visit the Oracle Accessibility Program website at <a href="http://www.oracle.com/pls/topic/lookup?ctx=acc&id=docacc">http://www.oracle.com/pls/topic/lookup?ctx=acc&id=docacc</a>.

## 1.3 Access to Oracle Support

Oracle customers have access to electronic support through My Oracle Support. For information, visit

http://www.oracle.com/pls/topic/lookup?ctx=acc&id=info or visit

http://www.oracle.com/pls/topic/lookup?ctx=acc&id=trs if you are hearing impaired.

### 1.4 Structure

This manual is organized into the following categories:

Preface gives information on the intended audience. It also describes the overall structure of the User Manual.

The subsequent chapters describes following details:

- Introduction
- Preferences & Database
- Configuration / Installation.

### 1.5 <u>Related Information Sources</u>

For more information on Oracle Banking APIs Patchset Release 22.1.2.0.0, refer to the following documents:

Oracle Banking APIs Installation Manuals

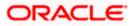

# 2. Context

This document contains step to configure kafka notifications for VAM/LM event in the system.

Below JMS changes will be required -

1. Create NotificationServer under JMS Servers.

| nge Center                                                                                                    | 🏦 Home Log Out Preferences 🖉 Record Help 📃 🔍 |                                                |                                                                |              |                |                                       |
|----------------------------------------------------------------------------------------------------|----------------------------------------------|------------------------------------------------|----------------------------------------------------------------|--------------|----------------|---------------------------------------|
| v changes and restarts                                                                                               | Hor                                          | ne >Summary of Servers >Summary of JHS Serv    | rers                                                           |              |                |                                       |
| the Lock & Edit button to modify, add or<br>te items in this domain.                                                 | Sum                                          | mary of JMS Servers                            |                                                                |              |                |                                       |
| Lock & Edit                                                                                                    |                                              | IS servers act as management containers for th | te queues and topics in JMS modules that are targeted to them. |              |                |                                       |
| Release Configuration The page summarizes the MS serves to a fund performance of the Correct Web Ogic Server domain. |                                              |                                                |                                                                |              |                |                                       |
| ain Structure                                                                                                    |                                              |                                                |                                                                |              |                |                                       |
| _domain 🔺                                                                                                    | ₽ Ci                                         | ustomize this table                            |                                                                |              |                |                                       |
| invironment<br>epicyments                                                                                            | ЭН                                           | IS Servers (Filtered - More Columns Exist)     |                                                                |              |                |                                       |
| ervices                                                                                                    | Ch                                           | ck the Lock & Edit button in the Change Cente  | er to activate all the buttons on this page.                   |              |                |                                       |
| -Messaging<br>-DHS Servers                                                                                           | N                                            | lew Delete                                     |                                                                |              |                | Showing 1 to 10 of 11 Previous   Next |
| Store-and-Forward Agents<br>                                                                                         |                                              | Name 🚓                                         | Persistent Store                                               | Target       | Current Target | Health                                |
| Bridges                                                                                                    | 0                                            | AccessIMSServer                                | WLS_2MS_ACCESS_PS                                              | obdx_Cluster | obdx_Cluster   | ᢞ ск                                  |
| Data Sources                                                                                                    | C                                            | AuditIMSServer                                 | WLS_JMS_AUDIT_PS                                               | obdx_Cluster | obdx_Cluster   | 🖋 ОК                                  |
| Foreign JNDE Providers                                                                                               | 0                                            | ExtSystemReceiver                              | WLS_2MS_EXTSYSRECEIVER_PS                                      | obdx_Cluster | obdx_Cluster   | 🗸 ок                                  |
| Wark Contexts                                                                                                    |                                              | ExtSystemSender                                | WLS_JMS_EXTSYSSENDER_PS                                        | obdx_Cluster | obdx_Cluster   | ᢞ 0K                                  |
| do L                                                                                                    |                                              | FileUploadJMSServer                            | WLS_JMS_FILEUPLOAD_PS                                          | obdx_Cluster | obdx_Cluster   | 🗸 ок                                  |
| onfigure JMS servers                                                                                                 | C                                            | GcifJmsServer                                  |                                                                | obdx_server1 | obdx_server1   | 🗸 ок                                  |
| infigure JMS system modules                                                                                          | 0                                            | JPAJMSServer                                   | WLS_JPA_PS                                                     | obdx_Cluster | obdx_Cluster   | ᢞ ок                                  |
|                                                                                                    | C                                            | NotificationServer                             | WL5_JM5_NOTIFICATION_PS                                        | obdx_server1 | obdx_server1   | 🖋 ОК                                  |
| em Status 🗉                                                                                                    | 0                                            | ReportsJMSServer                               | WLS_JMS_REPORT_PS                                              | obdx_Cluster | obdx_Cluster   | 🗸 ок                                  |
| th of Running Servers as of 5:58 AM                                                                                  | C                                            | UBSNotificationServer                          | WLS_JMS_FCDB_PS                                                | obdx_server1 | obdx_server1   | 🔮 ОК                                  |
| Failed (0)<br>Critical (0)<br>Overloaded (0)                                                                         | 8                                            | Lew Delete                                     |                                                                |              |                | Showing 1 to 10 of 11 Previous   Next |
| Warning (0)<br>OK (2)                                                                                                |                                              |                                                |                                                                |              |                |                                       |

2. Create NotificationServer Module under JMS Modules.

### Create below destinations

| Name               | Туре                     | Description                                                  |
|--------------------|--------------------------|--------------------------------------------------------------|
| NOTIFICATION_TOPIC | Торіс                    | Local Notification Topic<br>where message will be<br>routed. |
| NotificationTCF    | Topic Connection Factory |                                                              |

| ORACLE WebLogic Server Administration Console 14.1.1                                                                                                    |                                                     |                                                       |                                     |                                             |  |  |
|----------------------------------------------------------------------------------------------------|-----------------------------------------------------|-------------------------------------------------------|-------------------------------------|---------------------------------------------|--|--|
|                                                                                                    |                                                     |                                                       |                                     | Welcome, weblogic Connected to: obdx_domain |  |  |
| View changes and restarts Hone >Summary of 240 Servers >Summary of 240 Servers                                                                                                    |                                                     |                                                       |                                     |                                             |  |  |
| Cach the Cort 4 Edit Junto the model, and ar<br>Brief areas to be forman.                                                                                                    |                                                     |                                                       |                                     |                                             |  |  |
| LOS 5 64<br>Description<br>Los 5 64<br>Description<br>Los 5 64<br>Description |                                                     |                                                       |                                     |                                             |  |  |
| obdx_domain                                                                                                    | l pe                                                | ustomize this table                                   |                                     |                                             |  |  |
| Deployments                                                                                                    | ۱Ľ.,                                                | 15 Modules                                            |                                     |                                             |  |  |
| Services     B-Nessaging                                                                                                    |                                                     | ick the Lock & Edit button in the Change Center to ac | ticate all the buttoes on this name |                                             |  |  |
| -JMS Servers                                                                                                    |                                                     |                                                       | an and a state of the page.         |                                             |  |  |
| -Store-and-Forward Agents                                                                                                    |                                                     | New Delete                                            |                                     | Showing 1 to 10 of 10 Previous   Next       |  |  |
| Path Services                                                                                                    |                                                     | Name 😞                                                |                                     | Туре                                        |  |  |
| Bridges     Data Sources                                                                                                    |                                                     | Access3MSModule                                       |                                     | JMSSystemResource                           |  |  |
| Persistent Stores                                                                                                    |                                                     | AuditIMSServer                                        |                                     | JMSSystemResource                           |  |  |
| Foreign JNDI Providers     Work Contexts                                                                                                    |                                                     | ExtSystemReceiverQOF                                  |                                     | JMSSystemResource                           |  |  |
| How do L                                                                                                    | 110                                                 | ExtSystemSender                                       |                                     | JMSSystemResource                           |  |  |
|                                                                                                    |                                                     | FileUpload3M5                                         |                                     | JMSSystemResource                           |  |  |
| Configure JMS system modules     Configure resources for JMS system modules                                                                                                    |                                                     | GolDms                                                |                                     | JMSSystemResource                           |  |  |
| <ul> <li>Compare resources for SHS system modules</li> </ul>                                                                                                    |                                                     | HostSystemModule                                      |                                     | JMSSystemResource                           |  |  |
| System Status                                                                                                    | 112                                                 | JPA_JHS                                               |                                     | 3MSSystemResource                           |  |  |
| Health of Running Servers as of 5:59 AM                                                                                                    |                                                     | NotificationServer                                    |                                     | JMSSystemResource                           |  |  |
| Failed (0)                                                                                                    |                                                     | ReportsJMSModule                                      |                                     | 3MSSystemResource                           |  |  |
| Critical (0)                                                                                                    |                                                     | New Delete                                            |                                     | Showing 1 to 10 of 10 Previous   Next       |  |  |
| Overloaded (0)                                                                                                    |                                                     |                                                       |                                     |                                             |  |  |
| Warning (0)                                                                                                    | - 1                                                 |                                                       |                                     |                                             |  |  |
| OK (2)                                                                                                    |                                                     |                                                       |                                     |                                             |  |  |
| WebLogic Server Version: 14.1.1.0.0<br>Copyright (c) 1996.2020. Oracle and/or Rs affiliates. I                                                                                                    | Mikhog Sport Vousia (\$4,13,8)                      |                                                       |                                     |                                             |  |  |
| Oracle is a registered trademark of Oracle Corporatio                                                                                                    | (i) Upwight (c) (c) (c) (c) (c) (c) (c) (c) (c) (c) |                                                       |                                     |                                             |  |  |
|                                                                                                    |                                                     |                                                       |                                     |                                             |  |  |

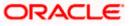

#### Context

|                                                                                                    | Administration Console 14.1.1                                                                                                    |                                                                                                    |                                                                                                    |                                                                                                 |                                                                                                    |  |  |  |
|----------------------------------------------------------------------------------------------------|----------------------------------------------------------------------------------------------------|----------------------------------------------------------------------------------------------------|----------------------------------------------------------------------------------------------------|-------------------------------------------------------------------------------------------------|----------------------------------------------------------------------------------------------------|--|--|--|
| hange Center                                                                                                    | All Home Log Out Preferences 🔛 Record Help                                                                                                    | <u>a</u>                                                                                                    |                                                                                                    |                                                                                                 | Welcome, weblogic Connected to: obdx_dom                                                                                                    |  |  |  |
| fiew changes and restarts                                                                                                    | Home >Summary of Servers >Summary of 3HS Servers :                                                                                                    | Home -Summary of Servers -Summary of 3HS Hodules -HoldificationServer                                                           |                                                                                                    |                                                                                                 |                                                                                                    |  |  |  |
| lick the Lock & Edit button to modify, add or                                                                                                    | Settings for NotificationServer                                                                                                    |                                                                                                    |                                                                                                    |                                                                                                 |                                                                                                    |  |  |  |
| belete items in this domain.                                                                                                    | Configuration Subdeployments Targets Security Notes                                                                                                    |                                                                                                    |                                                                                                    |                                                                                                 |                                                                                                    |  |  |  |
| Lock & Edit                                                                                                    |                                                                                                    |                                                                                                    |                                                                                                    |                                                                                                 |                                                                                                    |  |  |  |
| Release Configuration                                                                                                    | This page displays general information about a 3MS                                                                                                    | 5 system module and its resources. It also allows you to configur                                                               | e new resources and access existing resources.                                                      |                                                                                                 |                                                                                                    |  |  |  |
| omain Structure                                                                                                    |                                                                                                    |                                                                                                    |                                                                                                    |                                                                                                 |                                                                                                    |  |  |  |
| dx_domain                                                                                                    |                                                                                                    | NotificationServer                                                                                                    | The name                                                                                            | me of this JMS system module. More Info                                                         |                                                                                                    |  |  |  |
| Environment<br>Deployments                                                                                                    | Descriptor File Name:                                                                                                    | jms/notificationserver-jms.xml                                                                                                  | The east                                                                                            | me of the IMS module descriptor file. More Info.                                                |                                                                                                    |  |  |  |
| 3-Services                                                                                                    | celectiposi rite mante.                                                                                                    | Justing and a second of the line of                                                                                             |                                                                                                    | ine of the area module description line. Porte and.                                             |                                                                                                    |  |  |  |
| 13-Messaging                                                                                                    | This name summarizes the MS resources that have                                                                                                    | been created for this JMS system module, including queue and                                                                    | tonic destinations, connection factories, IMS templates, destina                                    | ation sort keys, destination musta, distributed dest                                            | tinations, foreign servers, and store-and-forward                                                                                                    |  |  |  |
|                                                                                                    | parameters.                                                                                                    | total create of the sits system means, including galor and                                                                      | ope description, connection ractions, sets emphasis, descrip                                        | autori sole kuju, destrincon queta, discipates sere                                             | constant, foreign servery, and some and formers                                                                                                    |  |  |  |
| -JMS Modules                                                                                                    |                                                                                                    |                                                                                                    |                                                                                                    |                                                                                                 |                                                                                                    |  |  |  |
| -Path Services                                                                                                    | Customize this table                                                                                                    |                                                                                                    |                                                                                                    |                                                                                                 |                                                                                                    |  |  |  |
| Bridges     Data Sources                                                                                                    |                                                                                                    |                                                                                                    |                                                                                                    |                                                                                                 |                                                                                                    |  |  |  |
|                                                                                                    | Summary of Resources                                                                                                    |                                                                                                    |                                                                                                    |                                                                                                 |                                                                                                    |  |  |  |
| -Persistent Stores                                                                                                    | and an a second state of the second state of the second state of t     |                                                                                                    |                                                                                                    |                                                                                                 |                                                                                                    |  |  |  |
| -Persistent Stores<br>Foreign JNDI Providers                                                                                                    | Click the Lock & Edit button in the Change Center                                                                                                    | to activate all the buttons on this page.                                                                                       |                                                                                                    |                                                                                                 |                                                                                                    |  |  |  |
| Persistent Stores     Foreign 2NDS Providers     Work Contexts                                                                                                    | Click the Lock & Edit button in the Change Center     [New] [Delote]                                                                                                    | to activate all the buttons on this page.                                                                                       |                                                                                                    |                                                                                                 | Showing 1 to 6 of 6 Previous   Next                                                                                                    |  |  |  |
| Persistent Stores     Foreign 3NDL Providers     Work Contexts                                                                                                    | Click the Lock & Edit button in the Change Center     [New] [Delete]                                                                                                    |                                                                                                    | INDI Name                                                                                           | Subdeployment                                                                                   |                                                                                                    |  |  |  |
| Persistent Stores<br>Provign 7XD2 Providers<br>Wink Contracts<br>ow do L<br>Configure quotas for destinations                                                                                                    | Cick the Lock & Edit button in the Change Center                                                                                                    | Туре                                                                                                    | JNDI Name                                                                                           | Subdeployment                                                                                   | Targets                                                                                                    |  |  |  |
| Persistent Stores     Providers     Providers     Vink Contracts     ow do L Configure quotas for destinations     Configure 2MS templates                                                                                                    | Click the Lock & Edit button in the Change Center                                                                                                    | Type<br>Connection Factory                                                                                                    | NotificationQCF                                                                                     | Default Targeting                                                                               | Targets<br>obdx_server1                                                                                                    |  |  |  |
| Pensistent Stores     Pensistent Stores     Pensistent Stores     work Centrets  w do L Configure quotas for destinations     Configure Quotas for destinations     Configure destination kays                                                                                                    | Click the Lock & Edit button in the Change Center           Image: Content of the Change Center           Image: Content of the ChangeC                                                                                                    | Type<br>Connection Factory<br>Connection Factory                                                                                | NotificationQCF<br>NotificationTCF                                                                  | Default Targeting<br>Default Targeting                                                          | Targets<br>obdx_server1<br>obdx_server1                                                                                                    |  |  |  |
| Persistent Stores     Persistent Stores     Personal 2000 Providers     Postant Continues     Configure quotas for destinations     Configure 405 templates     Configure 405 templates     Configure topics                                                                                                    | Click the Lock & Edit button in the Change Center     Neter Delete     National State     NotificationQCF     NotificationQCF     NotificationQCF     NotificationQCF     NotificationQCF     NotificationQCF                                                                                                    | Type<br>Connection Factory<br>Connection Factory<br>Uniform Distributed Queue                                                   | NotificationQCF<br>NotificationTCF<br>NOTIFICATION_QUEVE                                            | Default Targeting<br>Default Targeting<br>NotificationSD                                        | Targets<br>obdx_server1<br>obdx_server1<br>NotificationServer                                                                                                    |  |  |  |
| Persistent Stores     Persistent Stores     Persign 2002 Providers     with Contracts     work On L.     Configure quots for destinations     Configure quots for destinations     Configure quots destination keys     Configure topics     Configure quoteses                                                                                                    | Glob the Lock & Edit button in the Change Center     New Oriente     New Oriente     New Orientee     New Orientee     New Orientee     Notification/CF     Notification/CF     Notification/CF     Notification/CF                                                                                                    | Type<br>Cennection Factory<br>Cennection Factory<br>Unform Distributed Queue<br>Unform Distributed Topic                        | NotificationQCF<br>NotificationTCF<br>NOTIFICATION_QUEUE<br>NOTIFICATION_TOPIC                      | Default Targeting<br>Default Targeting<br>Notification5D<br>Notification5D                      | Targets<br>obdx_server1<br>obdx_server1<br>NotificationServer<br>NotificationServer                                                                                                    |  |  |  |
| Persign 702 Contexts     Orders     Orders     Ord                                                                                                    | Gick the Lock & Edit batton in the Change Center     Meme (Determine)     Name (An Annumerican Center)     Name (An Annumerican Center)     North Control (Center)     North Control (Center)     North Control (Center)     USSNet/Control (Center)                                                                                                    | Type<br>Connection Factory<br>Connection Factory<br>Uniform Distributed Queue<br>Uniform Distributed Type<br>Connection Factory | NotificationQCF<br>NotificationTCF<br>NOTIFICATION_QUEUE<br>NOTIFICATION_COFC<br>UBSNotificationTCF | Default Targeting<br>Default Targeting<br>NotificationSD<br>NotificationSD<br>Default Targeting | Targets           obdx_server1           obdx_server1           NotificationServer1           NotificationServer2           NotificationServer2           obdx_server1                                                                               |  |  |  |
| Persitated Stores<br>Person 2002 Provides<br>Provide Contexts<br>www.dc.Configure 2005 for destinations<br>Configure 2005 for destinations<br>Configure 2005 for destinations<br>Configure 2006 for destinations<br>Configure context on factories<br>Configure context on factories                                                                                                    | Cold be and a faith before in the Charge Center      Term: (Determ)      Remain An      Montainance/      Montainance/      Montainan          | Type<br>Cennection Factory<br>Cennection Factory<br>Unform Distributed Queue<br>Unform Distributed Topic                        | NotificationQCF<br>NotificationTCF<br>NOTIFICATION_QUEUE<br>NOTIFICATION_TOPIC                      | Default Targeting<br>Default Targeting<br>Notification5D<br>Notification5D                      | Targets           obdx_server1           obdx_server1           NotificationServer           NotificationServer           obdx_server1           obdx_server1           NotificationServer           NotificationServer           NotificationServer |  |  |  |
| Persistent Store<br>Provagin 2022 (context)<br>terror of the store of the store<br>terror of the store of the store<br>Configure stores of the store<br>Configure toxics<br>Configure toxics<br>Configure toxics<br>Configure connection factories<br>Configure uniform distributes terrors<br>Configure uniform distributes terrors<br>Configure toxics                                                                                                    | Gick the Lock & Edit batton in the Change Center     Meme (Determine)     Name (An Annumerican Center)     Name (An Annumerican Center)     North Control (Center)     North Control (Center)     North Control (Center)     USSNet/Control (Center)                                                                                                    | Type<br>Connection Factory<br>Connection Factory<br>Uniform Distributed Queue<br>Uniform Distributed Type<br>Connection Factory | NotificationQCF<br>NotificationTCF<br>NOTIFICATION_QUEUE<br>NOTIFICATION_COFC<br>UBSNotificationTCF | Default Targeting<br>Default Targeting<br>NotificationSD<br>NotificationSD<br>Default Targeting | Targets           obdx_server1           obdx_server1           NotificationServer1           NotificationServer2           NotificationServer2           obdx_server1                                                                               |  |  |  |
| Persiated Store<br>renear PAC contexts<br>who contexts<br>Configure contas for destinations<br>Configure 40 table<br>Configure 40 table                                    | Cold be and a faith before in the Charge Center      Term: (Determ)      Remain An      Montainance/      Montainance/      Montainan          | Type<br>Connection Factory<br>Connection Factory<br>Uniform Distributed Queue<br>Uniform Distributed Type<br>Connection Factory | NotificationQCF<br>NotificationTCF<br>NOTIFICATION_QUEUE<br>NOTIFICATION_COFC<br>UBSNotificationTCF | Default Targeting<br>Default Targeting<br>NotificationSD<br>NotificationSD<br>Default Targeting | Targets           obdx_server1           obdx_server1           NotificationServer           NotificationServer           obdx_server1           obdx_server1           NotificationServer           NotificationServer           NotificationServer |  |  |  |
| -Prosest Stars<br>-mark Creates<br>-mark Creates<br>Configure soutce for destructions<br>Configure soutce for destructions<br>Configure and the soutce of the<br>Configure and the soutce of the<br>Configure and the soutce of the<br>Configure and the soutce of the soutce<br>Configure and the soutce of the soutce<br>Configure and the soutce of the soutce<br>Configure and the soutce of the soutce<br>Configure and the soutce of the soutce<br>Configure and the soutce of the soutce<br>Configure and the soutce of the soutce<br>Configure and the soutce of the soutce of the soutce<br>Configure and the soutce of the soutce of the soutce<br>Configure and the soutce of the soutce of the soutce of the soutce<br>Configure and the soutce of the soutce of the sou                                                                                                    | CAN the Lock & A field holds in the Change Center<br>(Inter: [Determine]<br>Mathematical Control (Control (Control  | Type<br>Connection Factory<br>Connection Factory<br>Uniform Distributed Queue<br>Uniform Distributed Type<br>Connection Factory | NotificationQCF<br>NotificationTCF<br>NOTIFICATION_QUEUE<br>NOTIFICATION_COFC<br>UBSNotificationTCF | Default Targeting<br>Default Targeting<br>NotificationSD<br>NotificationSD<br>Default Targeting | Targets           obdx_server1           obdx_server1           NotificationServer           NotificationServer           obdx_server1           obdx_server1           NotificationServer           NotificationServer           NotificationServer |  |  |  |
| Protect Store<br>- Througe 2020 Freedows<br>- tool Createst<br>Configure south for detextutors<br>Configure south for detextutors<br>Configure tools<br>Configure tools<br>Co | Cold be and a faith before in the Charge Center      Term: (Determ)      Remain An      Montainance/      Montainance/      Montainan          | Type<br>Connection Factory<br>Connection Factory<br>Uniform Distributed Queue<br>Uniform Distributed Type<br>Connection Factory | NotificationQCF<br>NotificationTCF<br>NOTIFICATION_QUEUE<br>NOTIFICATION_COFC<br>UBSNotificationTCF | Default Targeting<br>Default Targeting<br>NotificationSD<br>NotificationSD<br>Default Targeting | Targets           obdx_server1           obdx_server1           NotificationServer           NotificationServer           obdx_server1           obdx_server1           NotificationServer           NotificationServer           NotificationServer |  |  |  |
| -Prosest Stars<br>-mer Centres<br>We do L.<br>Configue excito for detisations<br>Configue excito for detisations<br>Configue excito for detisations<br>Configue excito for detisations<br>Configue excito for detisations<br>Configue excito for detisations<br>Configue excitos detisations<br>Configue excitos detisations<br>Configue                                                                                                   | CAN the Lock & A Edit Nation in the Change Center<br>(Inter: [Determine]<br>Mathematical Control (Inter: Inter: | Type<br>Connection Factory<br>Connection Factory<br>Uniform Distributed Queue<br>Uniform Distributed Type<br>Connection Factory | NotificationQCF<br>NotificationTCF<br>NOTIFICATION_QUEUE<br>NOTIFICATION_COFC<br>UBSNotificationTCF | Default Targeting<br>Default Targeting<br>NotificationSD<br>NotificationSD<br>Default Targeting | Targets           obdx_server1           obdx_server1           NotificationServer           NotificationServer           obdx_server1           obdx_server1           NotificationServer           NotificationServer           NotificationServer |  |  |  |

3. Kafka properties changes

Below changes are required to point to correct Kafka config. Open war in 7zip tool and go to digx-kafkanotification.war\WEB-INF\lib\com.ofss.extsystem.kafka.notification-22.1.0.0.0-SNAPSHOT.jar\ folder. We have to make changes in application.properties as shown below.

There are separate properties for LM and VAM. In case of multiple entity setup the target.unit property can be changes to new entity and same war can be deployed entity times.

| Image: C:\Users\rplopes\Documents\work\workspace\r22.1.0.0.0_support\mid     —     —     — |                                                                                                    |       |  |  |  |  |  |
|--------------------------------------------------------------------------------------------|----------------------------------------------------------------------------------------------------|-------|--|--|--|--|--|
| File Edit View Favorites Tools Help                                                        |                                                                                                    |       |  |  |  |  |  |
| dd Extract Test Copy Move Delete Info                                                      |                                                                                                    |       |  |  |  |  |  |
| Inotification.war\WEB-INF\lib\com.ofss.extsystem.kafka.notification-22.1.0.0.              | 🌶 🔋 ənotification.war\WEB-INF\lib\com.ofss.extsystem.kafka.notification-22.1.0.0.0-SNAPSHOT.jar\ 🗠 |       |  |  |  |  |  |
| Name                                                                                       | Size                                                                                               | Packe |  |  |  |  |  |
| META-INF                                                                                   | 25                                                                                                 |       |  |  |  |  |  |
| Com                                                                                        | 138 442                                                                                            | 45    |  |  |  |  |  |
| avro                                                                                       | 1 389                                                                                              |       |  |  |  |  |  |
| application.properties                                                                     | 2 368                                                                                              |       |  |  |  |  |  |
|                                                                                            |                                                                                                    |       |  |  |  |  |  |
|                                                                                            |                                                                                                    |       |  |  |  |  |  |
|                                                                                            |                                                                                                    |       |  |  |  |  |  |
|                                                                                            |                                                                                                    |       |  |  |  |  |  |
|                                                                                            |                                                                                                    |       |  |  |  |  |  |
|                                                                                            |                                                                                                    |       |  |  |  |  |  |
|                                                                                            |                                                                                                    |       |  |  |  |  |  |
|                                                                                            |                                                                                                    |       |  |  |  |  |  |
|                                                                                            |                                                                                                    |       |  |  |  |  |  |
|                                                                                            |                                                                                                    |       |  |  |  |  |  |
|                                                                                            |                                                                                                    |       |  |  |  |  |  |
|                                                                                            |                                                                                                    |       |  |  |  |  |  |
| <                                                                                          |                                                                                                    | >     |  |  |  |  |  |
| 0 / 4 object(s) selected                                                                   |                                                                                                    |       |  |  |  |  |  |

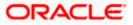

#### Context

| 🔚 ora | 🔚 oraclework 🖾 🔚 oraclework2 bit 🔀 🔚 gradie properties 🖾 📄 nginx.comf 🗵 🔚 new 3 🖾 🔛 new 2 🖾 🔚 application.properties 🖾 🔚 new 1 🛣                      |  |  |  |  |
|-------|----------------------------------------------------------------------------------------------------|--|--|--|--|
| 1     | # IM Kafka properties                                                                                                    |  |  |  |  |
| 2     | spring.kafka.lm.bootstrap-servers=100.76.136.57:9093                                                                                                  |  |  |  |  |
| 3     | spring.kafka.lm.configuration.ssl.truststore.location=C:/Users/rplopes/Documents/work/documents/sprint/accountaccess/kafka/OBLMclientTrust_142.jks    |  |  |  |  |
| 4     | <pre>#spring.kafka.lm.configuration.ssl.truststore.location=/scratch/obdx/domains/OBLMclientTrust 142.jks</pre>                                       |  |  |  |  |
| 5     | spring.kafka.lm.configuration.ssl.truststore.password=oracle123                                                                                       |  |  |  |  |
| 6     | spring.kafka.lm.consumer.group-id=vamlm-charge-services-grp                                                                                           |  |  |  |  |
| 7     | spring.kafka.lm.consumer.topic.name=lm.accountnotification                                                                                            |  |  |  |  |
| 8     | spring.kafka.lm.configuration.security.protocol=SASL_SSL                                                                                              |  |  |  |  |
| 9     | spring.kafka.lm.configuration.sasl.mechanism=SCRAM-SHA-256                                                                                            |  |  |  |  |
| 10    | spring.kafka.lm.properties.sasl.jaas.config.username=alice                                                                                            |  |  |  |  |
| 11    | spring.kafka.lm.properties.sasl.jaas.config.password=alice-secret                                                                                     |  |  |  |  |
| 12    | spring.kafka.lm.properties.auto.offset.reset=earliest                                                                                                 |  |  |  |  |
| 13    | spring.kafka.lm.properties.auto.commit.interval.ms=1000                                                                                               |  |  |  |  |
| 14    | spring.kafka.lm.properties.session.timeout.ms=30000                                                                                                   |  |  |  |  |
| 15    | spring.kafka.lm.properties.enable.auto.commit-false                                                                                                   |  |  |  |  |
| 16    |                                                                                                    |  |  |  |  |
| 17    | # VAM Kafka properties                                                                                                    |  |  |  |  |
| 18    | spring.kafka.vam.bootstrap-servers=100.76.142.18:9093                                                                                                 |  |  |  |  |
| 19    | spring.kafka.vam.configuration.ssl.truststore.location=C:/Users/rplopes/Documents/work/documents/sprint/accountaccess/kafka/KafkaClientTrustStore.jks |  |  |  |  |
| 20    | <pre>#spring.kafka.vam.configuration.ssl.truststore.location=/scratch/obdx/domains/KafkaClientTrustStore.jks</pre>                                    |  |  |  |  |
| 21    | spring.kafka.vam.configuration.ssl.truststore.password=orcl@123                                                                                       |  |  |  |  |
| 22    | spring.kafka.vam.consumer.group-id=obvam-projection-services-grp                                                                                      |  |  |  |  |
| 23    | spring.kafka.vam.consumer.topic.name-vam.virtualaccountnotification                                                                                   |  |  |  |  |
| 24    | spring.kafka.vam.configuration.security.protocol=SASL_SSL                                                                                             |  |  |  |  |
| 25    | spring.kafka.vam.configuration.sasl.mechanism—SCRAM-SHA-512                                                                                           |  |  |  |  |
| 26    | spring.kafka.vam.properties.sasl.jaas.config.username-obvam                                                                                           |  |  |  |  |
| 27    | spring.kafka.vam.properties.sasl.jaas.config.password=obvam-secret                                                                                    |  |  |  |  |
| 28    | spring.kafka.vam.properties.auto.offset.reset-earliest                                                                                                |  |  |  |  |
| 29    | spring.kafka.vam.properties.auto.commit.interval.ms=1000                                                                                              |  |  |  |  |
| 30    | spring.kafka.vam.properties.session.timeout.ms=30000                                                                                                  |  |  |  |  |
| 31    | spring.kafka.vam.properties.enable.auto.commit-false                                                                                                  |  |  |  |  |
| 32    |                                                                                                    |  |  |  |  |
| 33    | # Queue properties                                                                                                    |  |  |  |  |
| 34    | spring.weblogic.context.factory-weblogic.jndi.WLInitialContextFactory                                                                                 |  |  |  |  |
| 35    | spring.weblogic.notification.topic.factory-NotificationTCF                                                                                            |  |  |  |  |
| 36    | spring.weblogic.notification.topic=NOTIFICATION_TOPIC                                                                                                 |  |  |  |  |
| 37    |                                                                                                    |  |  |  |  |
| 38    | target.unit-OBDX_BU                                                                                                    |  |  |  |  |
|       |                                                                                                    |  |  |  |  |

### 4. Connector changes

This is optional step. If we don't want to keep passwords in above properties file, same can be added to obapi connector resource adapter.

Create below connectors

- 1. ra/DIGXConnectorOBLM\_KAFKA\_JAAS
- 2. ra/DIGXConnectorOBLM\_KAFKA\_SSL
- 3. ra/DIGXConnectorOBVAM\_KAFKA\_JAAS
- 4. ra/DIGXConnectorOBVAM\_KAFKA\_SSL

| ra/DIGXConnectorOBLM_ <mark>KAFKA_</mark> JAAS | javax.resource.cci.ConnectionFactory |
|------------------------------------------------|--------------------------------------|
| ra/DIGXConnectorOBLM_KAFKA_SSL                 | javax.resource.cci.ConnectionFactory |
| ra/DIGXConnectorOBSCF                          | javax.resource.cci.ConnectionFactory |
| ra/DIGXConnectorOBTFPM_14.3                    | javax.resource.cci.ConnectionFactory |
| ra/DIGXConnectorOBVAM                          | javax.resource.cci.ConnectionFactory |
| ra/DIGXConnectorOBVAM_KAFKA_JAAS               | javax.resource.cci.ConnectionFactory |
| ra/DIGXConnectorOBVAM_KAFKA_SSL                | javax.resource.cci.ConnectionFactory |
| ra/DIGXConnectorREWARDS                        | javax.resource.cci.ConnectionFactory |

- i. EIS User Name OBVAM\_KAFKA\_SSL, EIS User Password <<pre>password here>>
- ii. EIS User Name OBVAM\_KAFKA\_JAAS, EIS User Password <<pre>password here>>
- iii. EIS User Name OBLM\_KAFKA\_JAAS, EIS User Password <<pre>ressword here>>
- iv. EIS User Name OBLM\_KAFKA\_SSL, EIS User Password << password here>>

| Default | OBVAM_KAFKA_SSL  | ra/DIGXConnectorOBVAM_KAFKA_SSL  |
|---------|------------------|----------------------------------|
| Default | OBVAM_KAFKA_JAAS | ra/DIGXConnectorOBVAM_KAFKA_JAAS |
| Default | OBLM_KAFKA_JAAS  | ra/DIGXConnectorOBLM_KAFKA_JAAS  |
| Default | OBLM_KAFKA_SSL   | ra/DIGXConnectorOBLM_KAFKA_SSL   |

<u>Home</u>

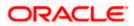